# Corso sul linguaggio Java

Modulo JAVA8

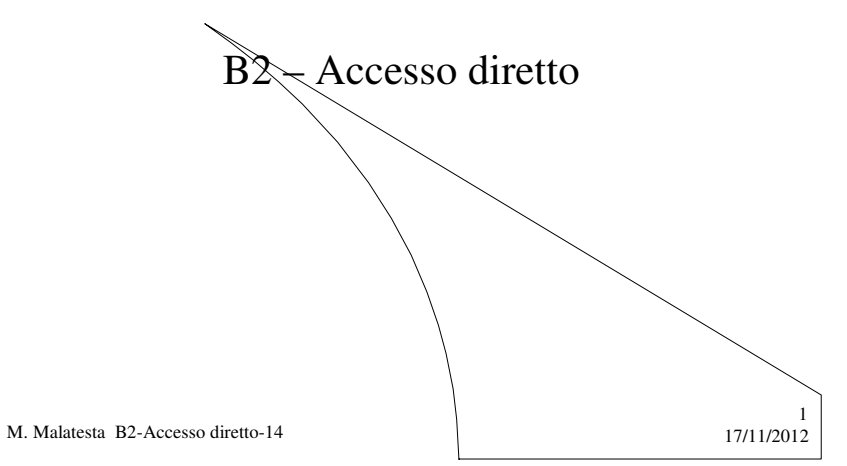

Prerequisiti

- Programmazione ad oggetti
- Conoscenza classi di base di I/O
- Tecnica della programmazione
- Organizzazione ed accesso ai file

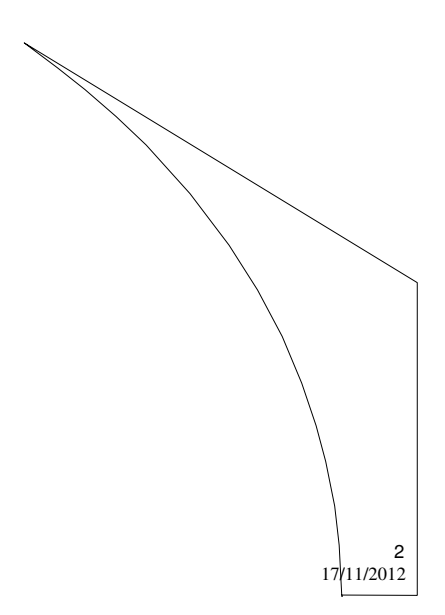

M. Malatesta B2-Accesso diretto-14

# Introduzione

In questa Unità introduciamo i **file random** di Java, una classe particolare di *stream* che consente **l'accesso diretto**, e mostriamo una semplice applicazione di questa tecnica.

Successivamente, facendo sempre uso delle due classi *Libro* e *Libreria* create nell'Unità precedente a proposito dell'accesso sequenziale, modifichiamo l'applicazione *Libreria* per consentire **l'accesso diretto** ai dati sul file (che è sempre organizzato sequenzialmente)

M. Malatesta B2-Accesso diretto-14 17/11/2012

### Utilizzo di RandomAccessFile

La classe Java **per i file random è RandomAccessFile** che consente:

- apertura degli *stream* in lettura, scrittura e lettura/scrittura: – **RandomAccessFile** fout =**new RandomAccessFile**(filename, "rw");
- accesso diretto al record in base alla posizione *pos*: – fout.**seek**( (**long**) (pos – 1 ) \* 100);

Applichiamo questi nuovi strumenti per scrivere alcune procedure di gestione di uno stream di interi (per semplicità).

M. Malatesta B2-Accesso diretto-14  $17/11/2012$ 

3

#### Utilizzo di RandomAccessFile **- inserimento**

1 5<br>M. Malatesta B2-Accesso diretto-14 17/11/2012 5<br>11/2012ء *Importazione packages* **public class** Inserimento { **String** filename; **RandomAccessFile** raf; **public** Inserimento (**String** fname) { filename=fname; } **public static void main(String** args[]) { **int** c; **long** pos; **JFileChooser** dlgFile = **new JFileChooser**(); // per selezione file **try** { Inserimento  $i = new Insertmento$  ("valori.dat"); *seleziona file nella finestra di dialogo e aprilo*; **while** (*valore letto da input* !=0) { *leggere posizione, spostare l'indicatore, scrivere valore c*} } i.raf.**close**(); **catch** (**IOException** e) {**System.out.println**("Errore!"); } }

#### Utilizzo di RandomAccessFile **- inserimento**

*seleziona file nella finestra di dialogo e aprilo*

**if** (dlgFile.**showOpenDialog** (**null**) = = **JFileChooser.APPROVE\_OPTION**)

- { **File** file = dlgFile.**getSelectedFile**();
	- i.raf = **new RandomAccessFile**(file, "rw");}

*valore letto da input* !=0

(c = **Integer.parseInt**(**JOptionPane.showInputDialog**("Valore: ")))!=0)

*leggere posizione, spostare l'indicatore, scrivere valore c* pos = **Integer.parseInt**(**JOptionPane.showInputDialog**("Posizione: ")); i.raf.**seek**((**long**)(pos-1)\*4); i.raf.**writeInt**(c);

M. Malatesta B2-Accesso diretto-14 17/11/2012

#### Utilizzo di RandomAccessFile **- stampa**

```
M. Malatesta B2-Accesso diretto-14 17/11/2012
Inportazione packages
public class Stampa
{ String filename;
   RandomAccessFile raf;
   public Stampa(String fname) { filename=fname; }
   public static void main (String args[]) throws IOException
       { int l;
   Stampa s= new Stampa("valori.dat");
   try
    { s.raf=new RandomAccessFile(s.filename, "r");
        while ((l=s.raf.readInt())! = -1) System.out.println(l);
    }
   catch (EOFException e)
   { s.raf.close(); System.out.println("Fine file"); }
   }
}
```
7

## Utilizzo di RandomAccessFile

#### **- ricerca**

```
8<br>M. Malatesta B2-Accesso diretto-14 17/11/2012
                                                                                 8
Inportazione packages
public class Ricerca
{ String filename;
   RandomAccessFile raf;
   public Ricerca(String fname) { filename=fname; }
   public static void main(String args[])
   \overline{\mathbf{r}} try \overline{\mathbf{r}} Ricerca r = new Ricerca<sup>("</sup>valori.dat");
             r.raf = new RandomAccessFile(r.filename, "r"); 
             int c;
             long pos = Integer.parseInt(Joption…("Posizione: "));
             r.raf.seek((long)(pos-1)*4);
             c = r.raf.readInt();
             System.out.println("Trovato: " + c);
             r.raf.close();
           }
      catch (IOException e) { System.out.println("Fine file!"); }
\int
```
#### Specifiche dell'applicazione **- ipotesi di lavoro**

Facciamo sull'applicazione *Libreria.java* le seguenti ipotesi:

- il file di dati *filename* si suppone gestito ad accesso diretto ed ordinato in base ad un codice numerico progressivo;
- la funzione di eliminazione si effettua con la cancellazione logica (ad esempio, ponendo il codice a 0) che si può effettuare senza la còpia su file ausiliario (il metodo *copia*( ) va eliminato)
- $\bullet$  l'applicazione prevede un <u>menu operativo</u>, in cui l'utente sceglie con una lettera l'operazione desiderata;

9

10

i dati nel file vengono gestiti come dati primitivi;

M. Malatesta B2-Accesso diretto-14 17/11/2012

### Specifiche dell'applicazione **- cancellazione logica**

La cancellazione logica richiede che vengano modificate le procedure di inserimento, stampa e visualizzazione come segue:

- la stampa elencherà i soli record che non hanno zero nel campo codice
- la visualizzazione di un record cancellato logicamente, darà il messaggio di record inesistente;
- l'inserimento di un codice avviene se non esiste già un codice uguale oppure se esiste, ma è stato cancellato logicamente.

M. Malatesta B2-Accesso diretto-14  $17/11/2012$ 

#### Specifiche dell'applicazione **- classi impiegate**

Nell'applicazione *Libreria.java* per l'I/O sul file utilizziamo le classi:

- **RandomAccessFile** che utilizza l'archivio sequenziale come **archivio random**, col vantaggio di consentire:
	- apertura degli *stream* in lettura, scrittura e lettura/scrittura. – accesso diretto al record in base alla posizione;
- **StringBuffer** che viene di volta in volta caricata con i dati di un record e riempita con spazi, per far risultare tutti i record della stessa lunghezza.

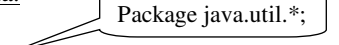

 **StringTokenizer** che consente di estrarre da una stringa di classe **StringBuffer** i vari elementi per ricostruire i vari campi.

M. Malatesta B2-Accesso diretto-14  $17/11/2012$ 

# La classe **RandomAccessFile**

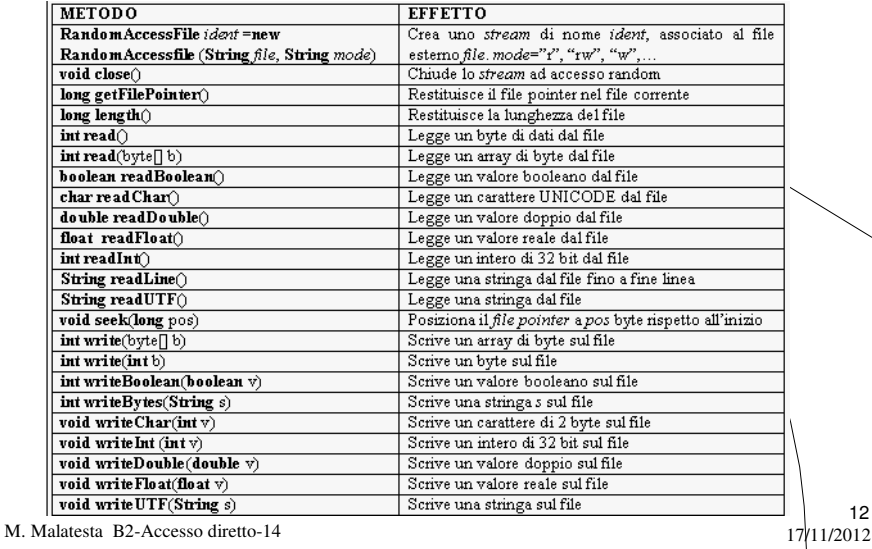

## Inserimento

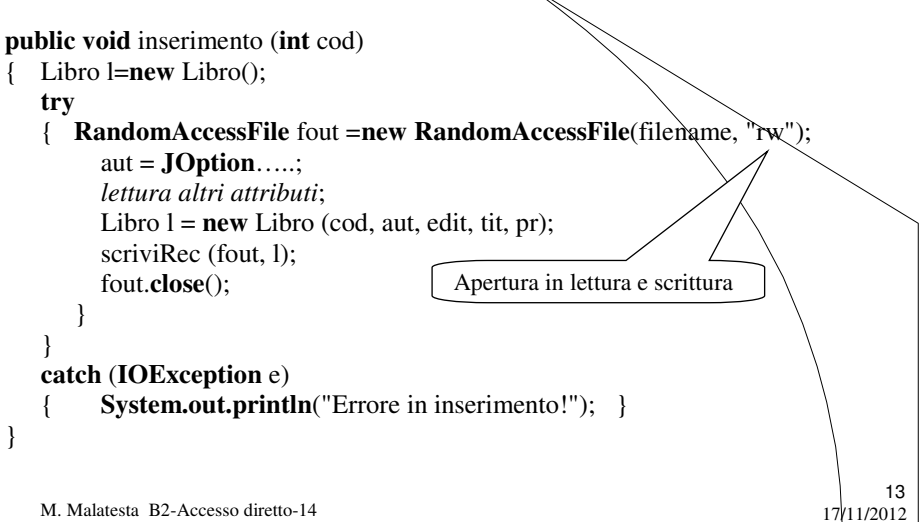

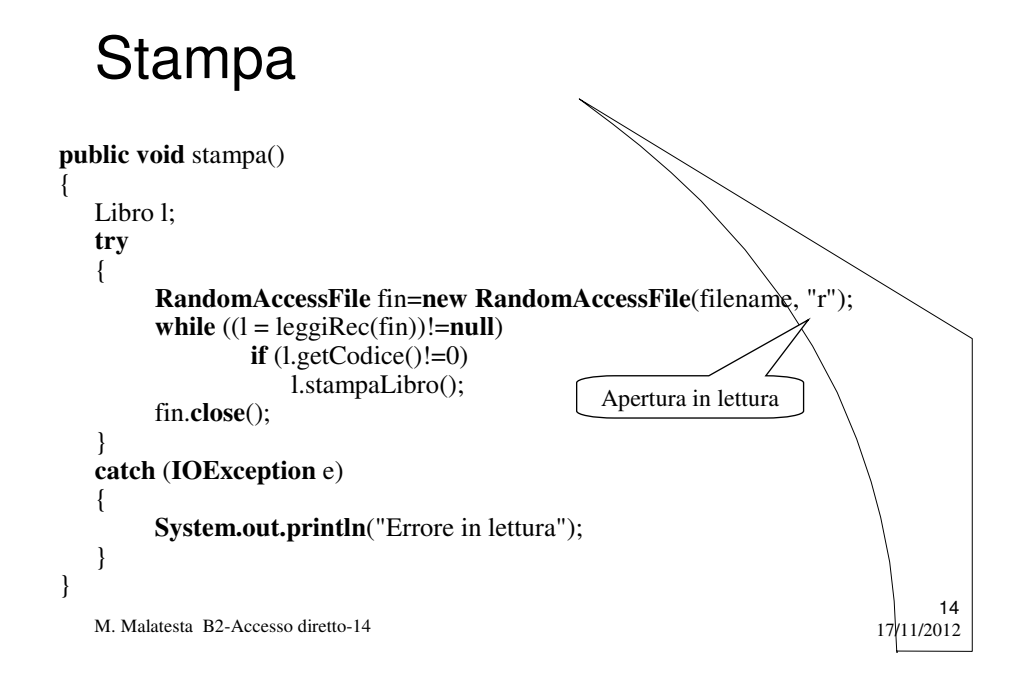

# Scrittura e lettura

Per implementare la ricerca è necessario modificare l'implementazione dei metodi *scriviRec*() e *leggiRec*(), visti nel caso dell'accesso sequenziale, per adattarli al file *random*.

Per gestire l'accesso diretto è necessario:

- 1. che i record abbiano tutti la stessa lunghezza;
- 2. usare i seguenti metodi della classe **RandomAccessFile**:
	- **String readLine**() // legge un record
	- **void writeBytes** (**String** s) // scrive un record
	- **void seek** (**long** pos) // effettua accesso diretto
- 
- 

15

M. Malatesta B2-Accesso diretto-14  $17/11/2012$ 

### Scrittura e lettura

Per considerare i record a lunghezza fissa, occorre che

- il metodo *scriviRec*() trasformi l'oggetto *l* di classe *Libro* in una stringa di lunghezza fissa (ad es. 100 caratteri) terminata con "\n";
- $\bullet$  il metodo *leggiRec*() legga dal file una stringa (ad es. di  $100$ caratteri) e la restituisca come oggetto di classe *Libro*.

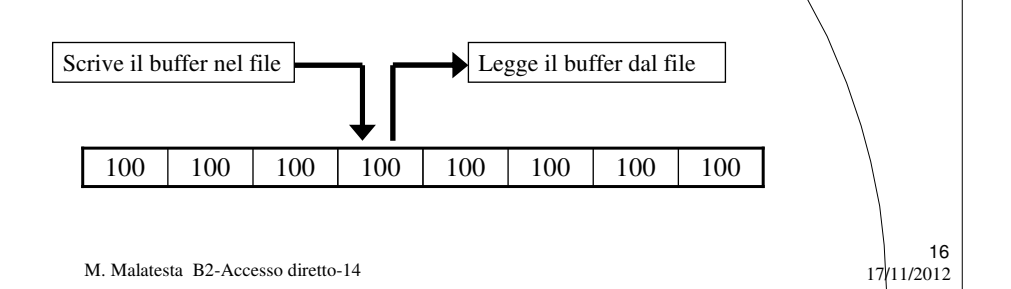

#### **Scrittura - uso StringBuffer**

Poiché per gli oggetti di classe String non sono modificabili, occorre la classe **StringBuffer** che ha i seguenti metodi:

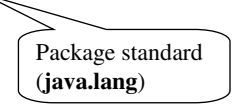

- **StringBuffer** rec = **new StringBuffer** (**int** n); // costruttore
- **StringBuffer append** (**String** str) // accoda una stringa *str*
- **StringBuffer delete** (**int** inizio, **int** fine); // cancella da *inizio* a *fine*
- 

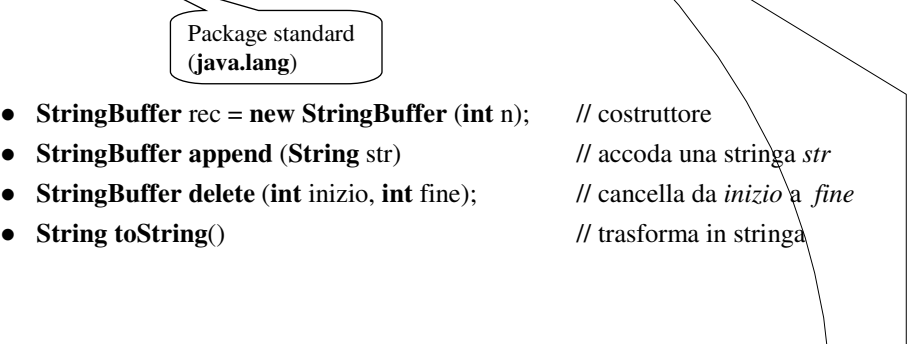

17

18

M. Malatesta B2-Accesso diretto-14  $17/11/2012$ 

#### **Scrittura - uso StringBuffer**

In questo modo il metodo *scriviRec*():

- crea un oggetto *rec* di classe **StringBuffer** di 100 caratteri;
- appende in *rec* uno ad uno i singoli attributi dell'oggetto  $l$  (con eventuale conversione) utilizzando, ad esempio, un carattere separatore (es. ";");
- aggiunge spazi fino al 100-esimo carattere;
- trasforma *rec* in una stringa;
- accede con **seek**() alla posizione richiesta, tenendo conto che:
	- il parametro di **seek**() deve essere un **long** che indica i byte da saltare;
	- se *pos* è la posizione da scrivere, occorre **seek** ((*pos-1*)\*100)
- scrive la stringa mediante **writeBytes**().

M. Malatesta B2-Accesso diretto-14  $17/11/2012$ 

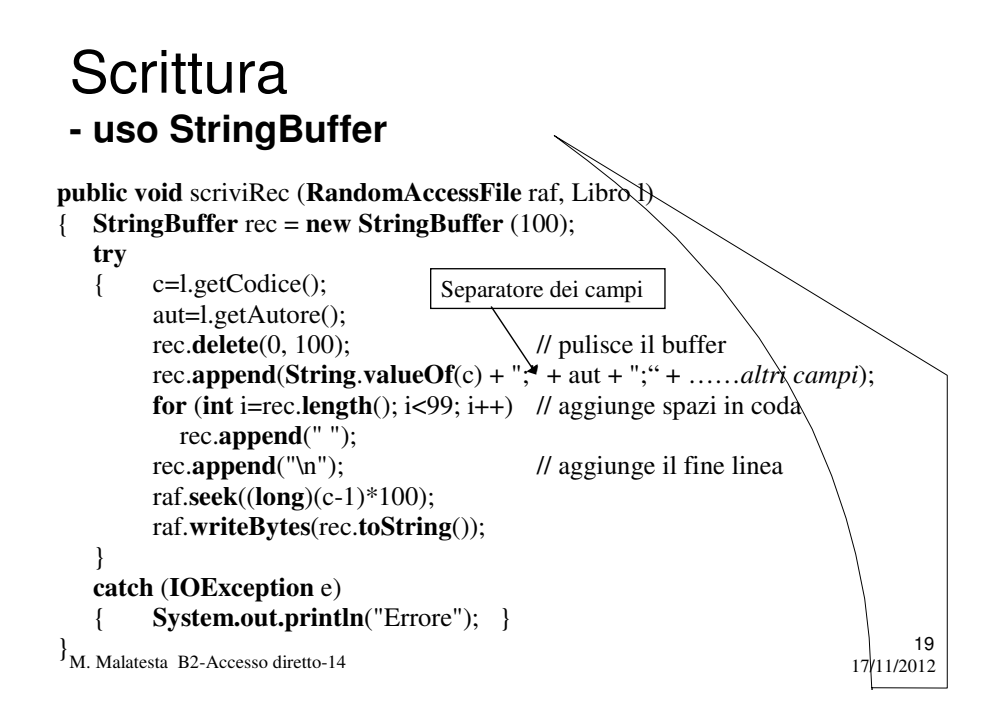

#### Lettura **- uso StringTokenizer**

Una volta scritti, possiamo rileggere i record con il metodo

**String readLine**() (che legge una stringa)..

Ma come possiamo estrarre le varie sottostringhe per individuare gli attributi?

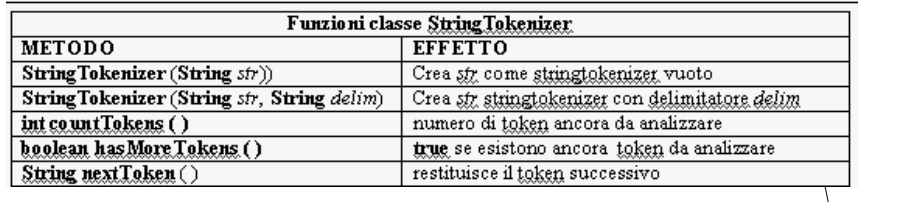

M. Malatesta B2-Accesso diretto-14  $17/11/2012$ 

#### Lettura **- uso StringTokenizer**

In questo modo il metodo *leggiRec*():

- crea un oggetto *rec* di classe **StringBuffer** di 100 caratteri;
- legge una stringa dal file mediante il metodo **readLine**() e la appende in *rec*;
- trasforma *rec* in un oggetto *rec1* di classe **StringTokenizer**;
- estrae, uno ad uno, i *token* da *rec1* con **nextToken**() e ricostruisce gli attributi dell'oggetto *l* di classe Libro;

21

M. Malatesta B2-Accesso diretto-14  $17/11/2012$ 

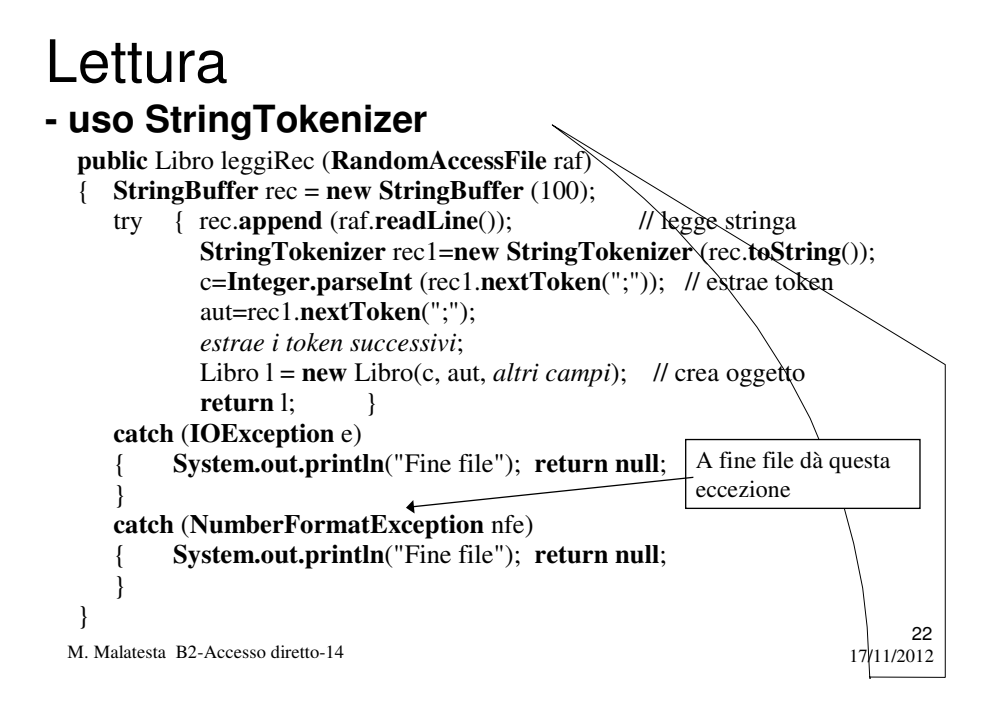

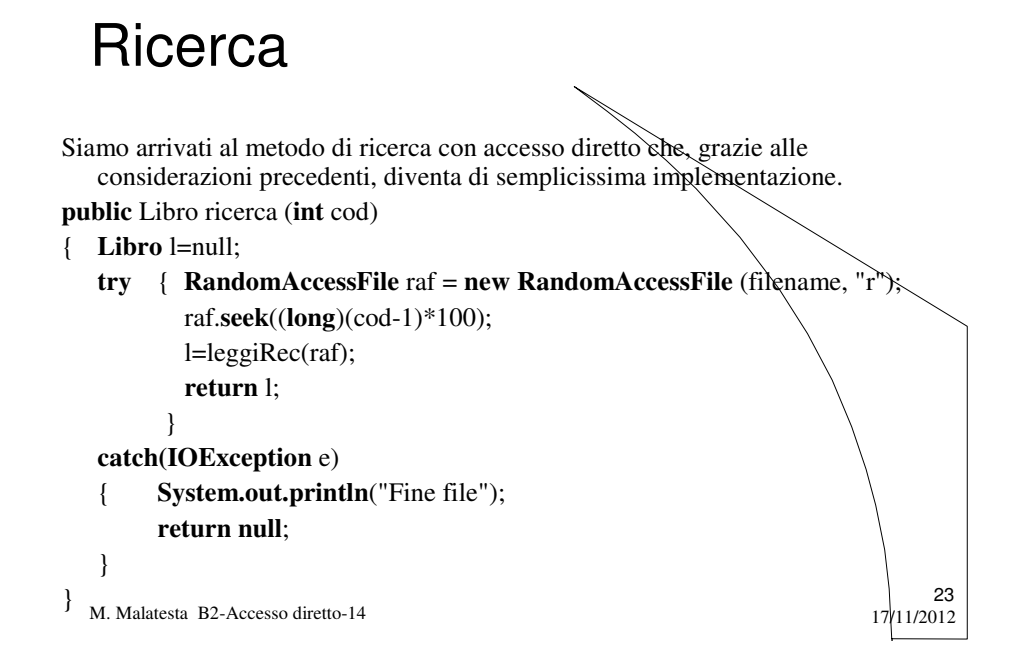

### Eliminazione

M. Malatesta B2-Accesso diretto-14 17/11/2012 } $24$ L'eliminazione pone 0 nel campo codice del record desiderato, accedendolo con accesso diretto. **public void** eliminazione (**int** cod) // cancellazione logica { **StringBuffer** rec=**new StringBuffer** (100);  $try \{ Libro \} = null;$ *apre il file, si posiziona in posizione cod e legge il record*; l.setCodice(0); // ... pone a 0 il codice *si riporta in posizione* cod; *ricostruisce la stringa con gli spazi*; raf.writeBytes(rec.toString());  $\mathcal{N}$ ... scrive string buffer su disco } **catch** (**IOException** e) { **System.out.println**("Fine file"); }

# Argomenti

- Utilizzo di RandomAccessFile
	- inserimento
	- stampa
	- ricerca
- Specifiche dell'applicazione
	- ipotesi di lavoro
	- cancellazione logica
	- classi impiegate
- La classe **RandomAccessFile**
- Inserimento
- Stampa

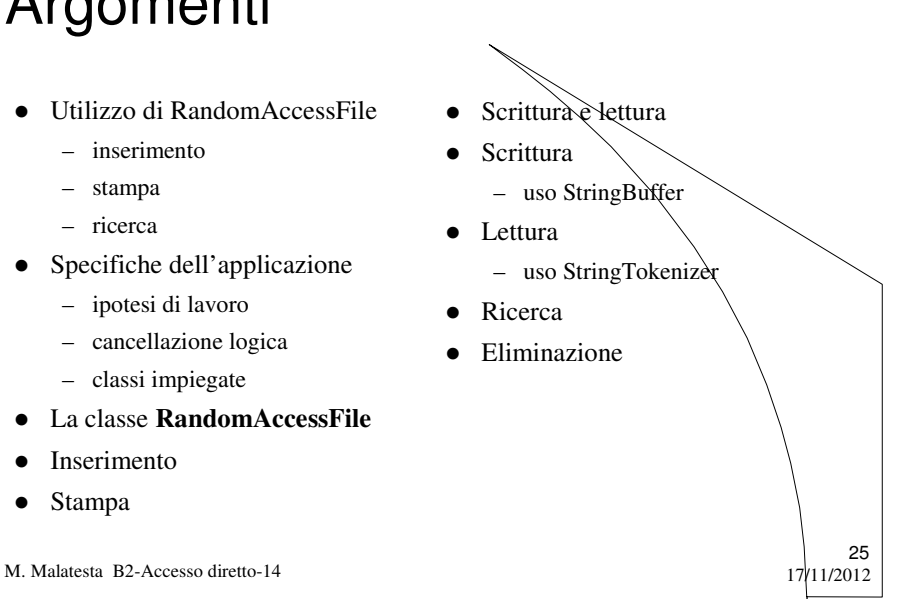

## Altre fonti di informazione

- P.Gallo, F.Salerno Java, ed. Minerva Italica
- M. Bigatti Il linguaggio Java, ed. Hoepli

M. Malatesta B2-Accesso diretto-14 17/11/2012